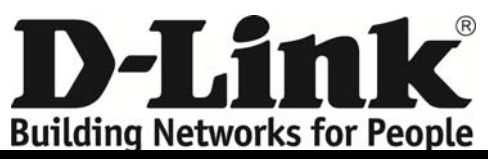

## ‐ *Label sample :*

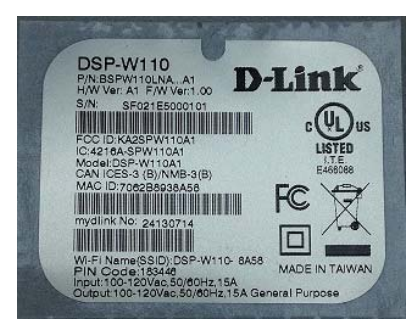

‐ *Label Location as below*

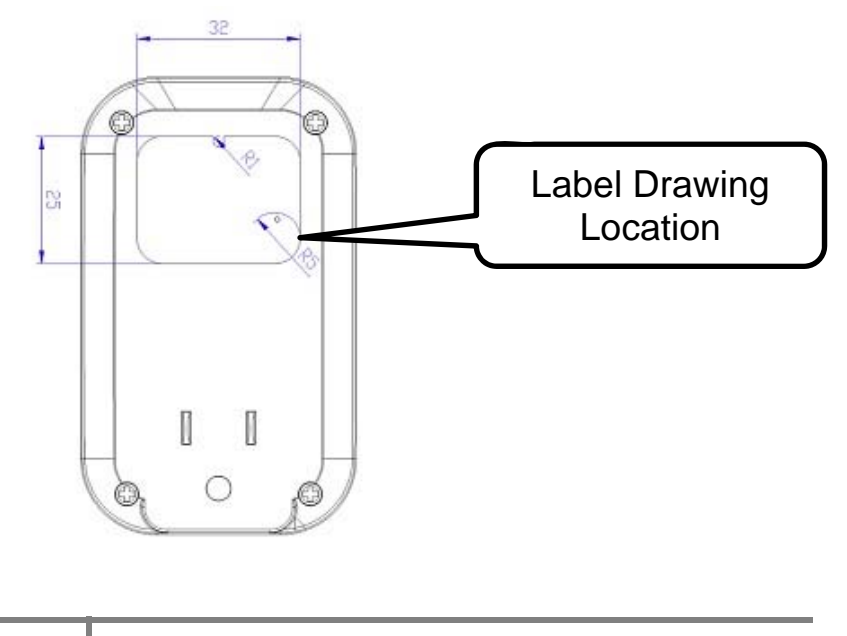

**1**